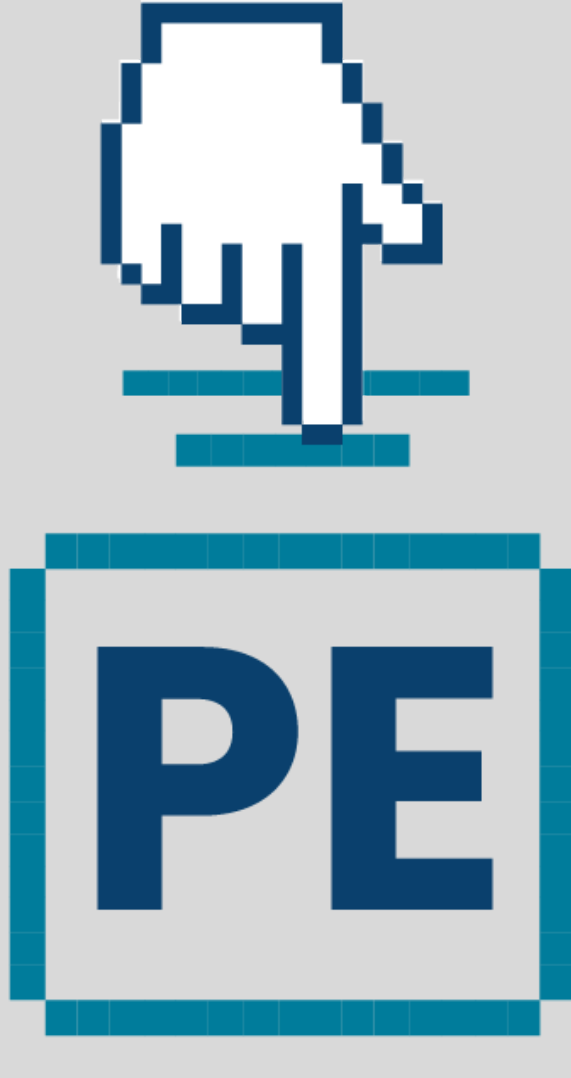

### PubliElectoral

## **Instructivo de descarga**

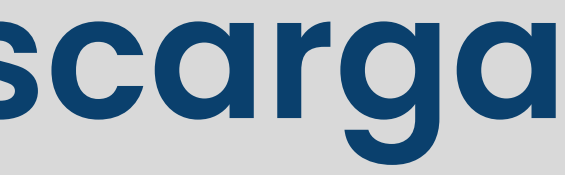

## **Puedes utilizar PubliElectoral desde tu teléfono celular a través de una aplicación (p.3) o con una extensión en tu navegador web (p.10).**

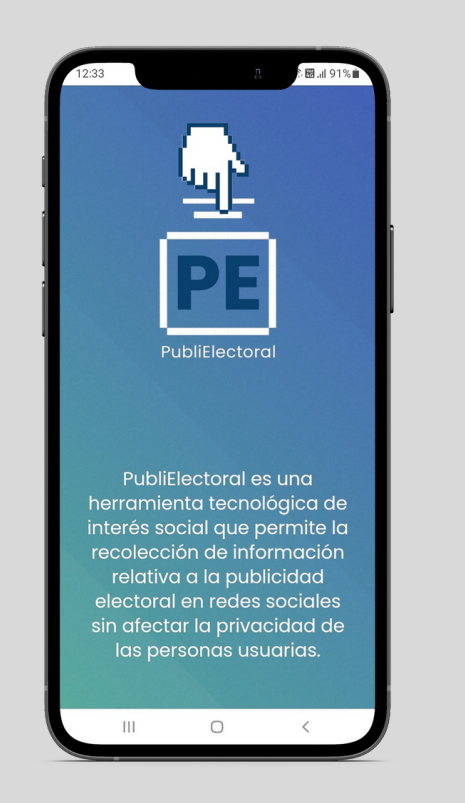

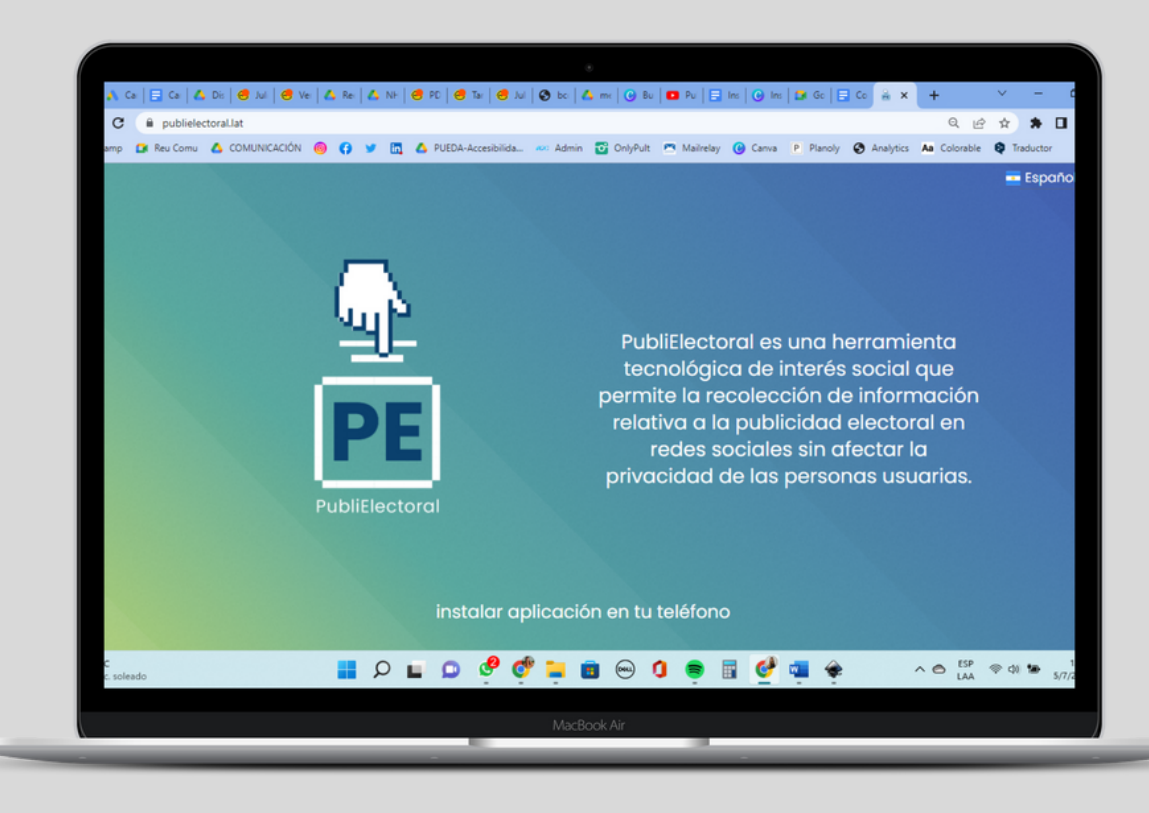

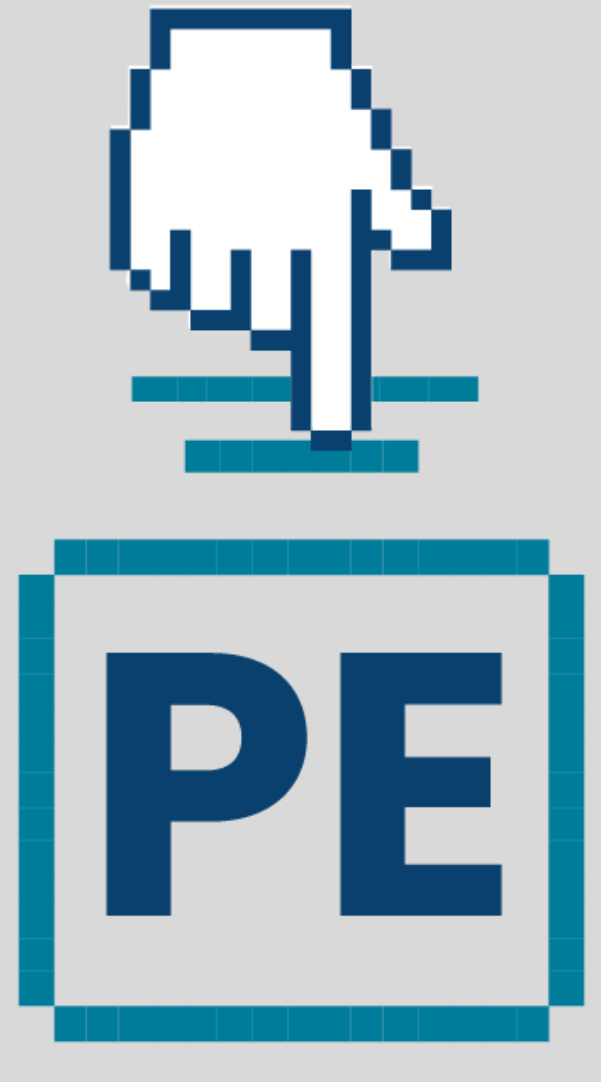

### PubliElectoral

# **Aplicación en tu teléfono celular**

Entra a **[publielectoral.lat](http://publielectoral.lat/)** y haz click en **descargar**.

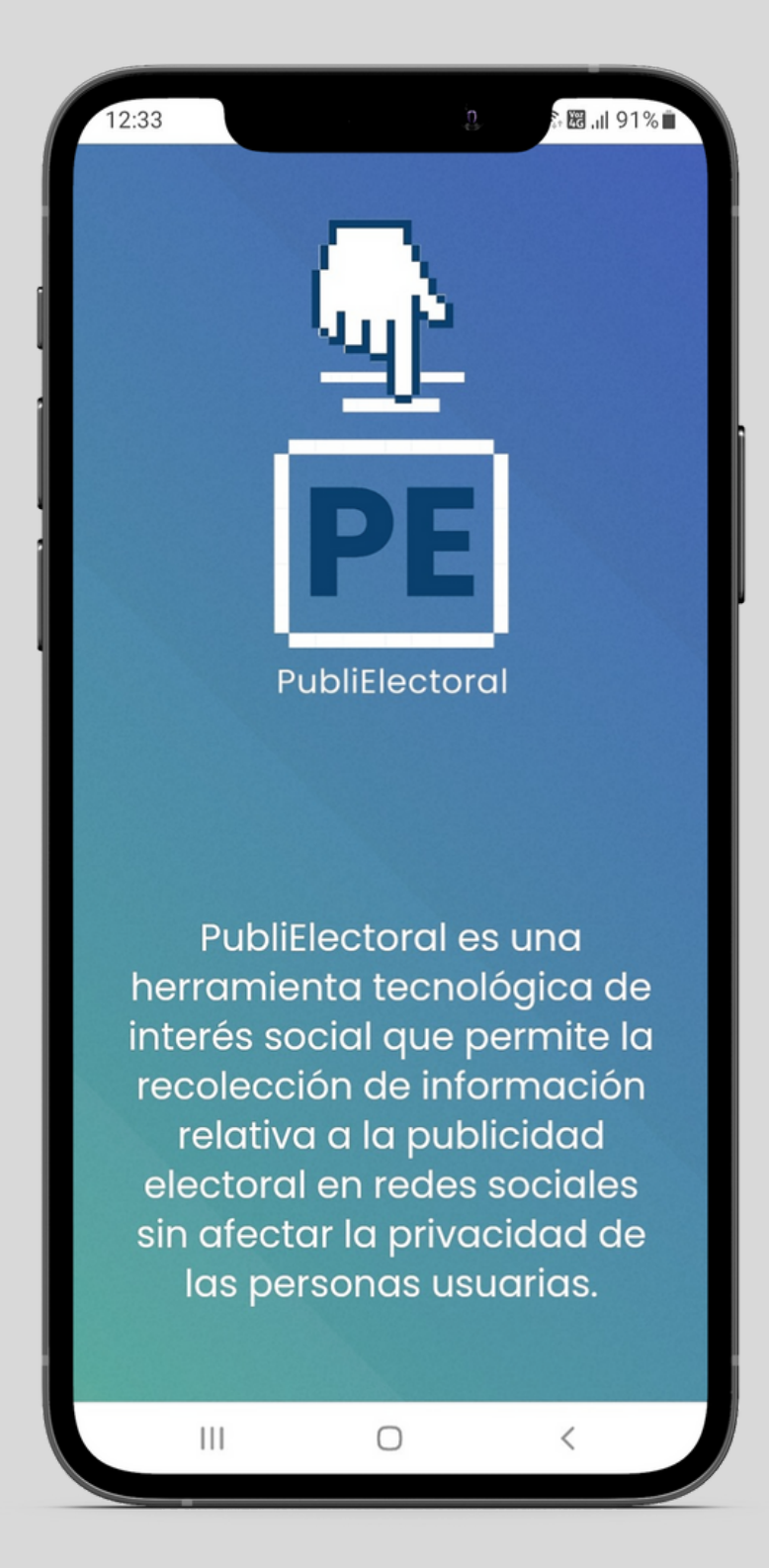

### Recibirás un **pedido de autorización.**

Por defecto, Android siempre te alertará cuando desees instalar aplicaciones por fuera de la tienda oficial. Pero no te preocupes, nuestra aplicación **no dañará tu equipo.**

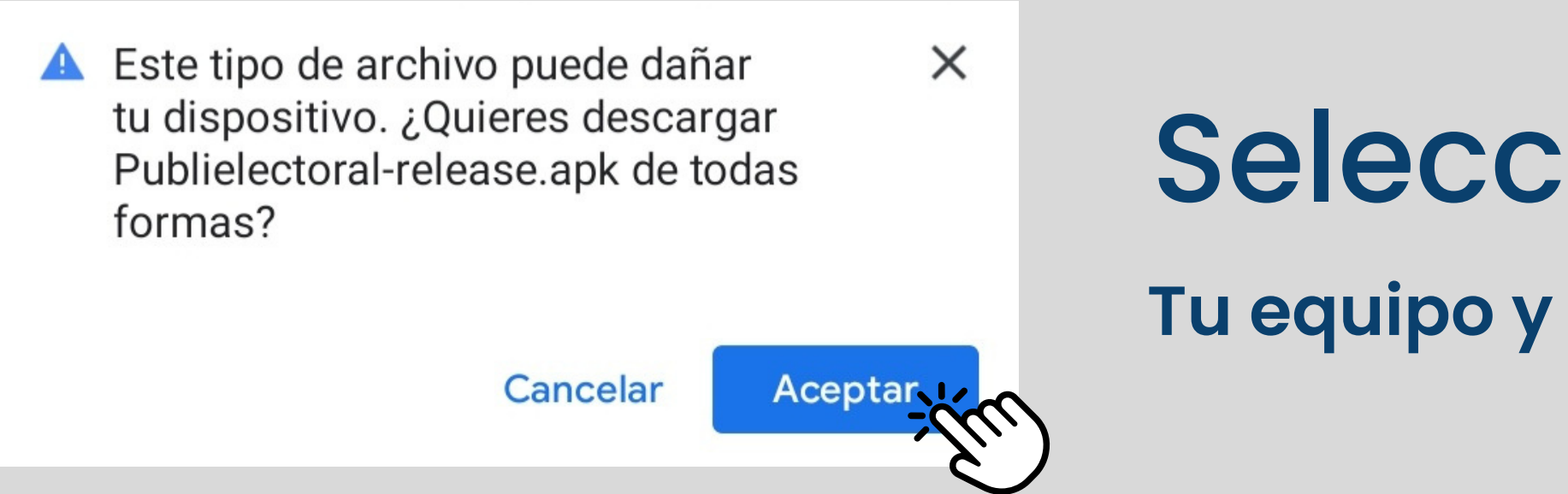

- 
- 

### Selecciona **aceptar**. **Tu equipo y tus datos estarán protegidos.**

## Se descargará el archivo Publielectoral.apk. Ábrelo y selecciona **instalar**.

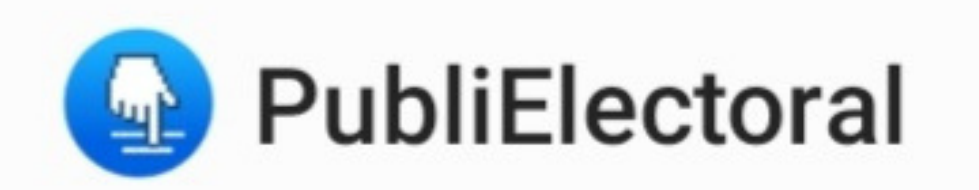

¿Deseas instalar esta aplicación?

### **Cancelar**

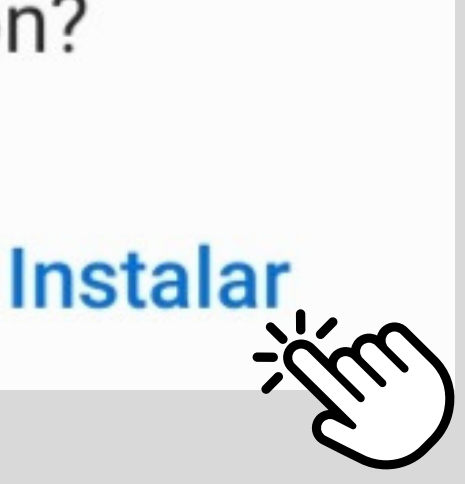

Por única vez se te pedirá que selecciones tu país con fines estadísticos exclusivamente.

**PubliElectoral** no almacena datos personales.

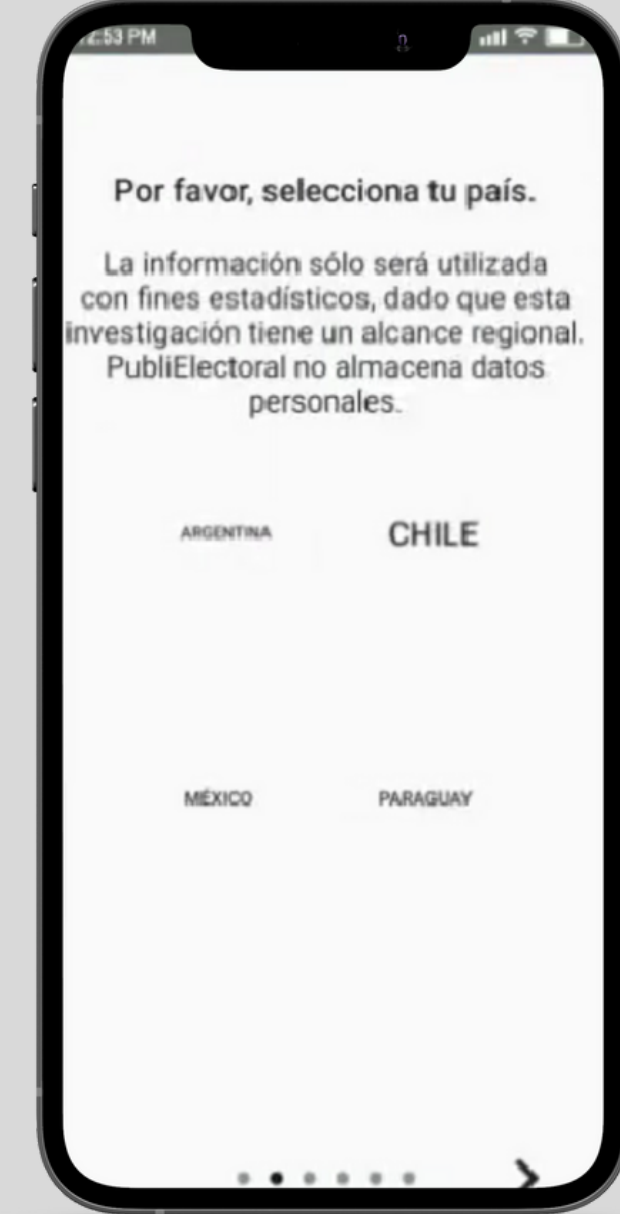

# Ya puedes iniciar sesión como normalmente lo haces en

# facebook

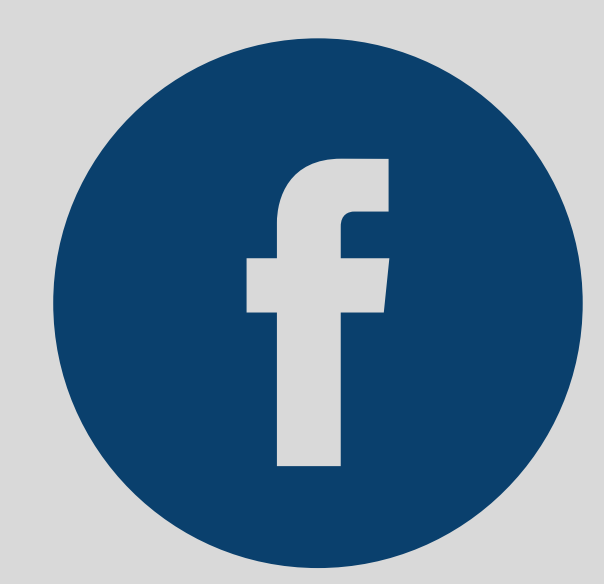

Ahora, cada vez que quieras usar **Facebook** accede con la app **PubliElectoral**.

### **¡Listo!**

Estarás ayudándonos a detectar y analizar las publicidades políticas reales de tu país.

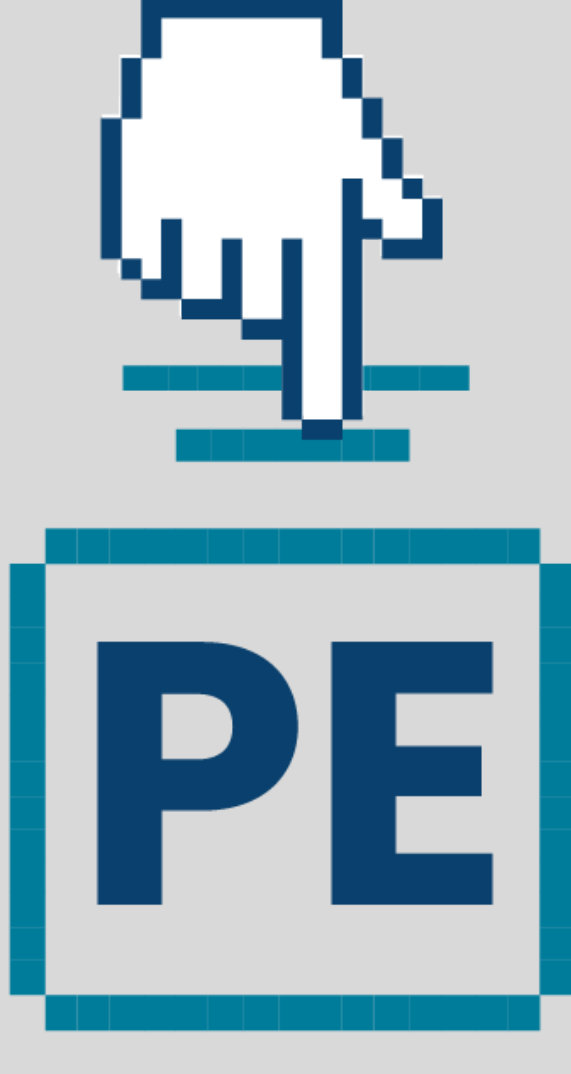

### PubliElectoral

# **Extensión en tu navegador web**

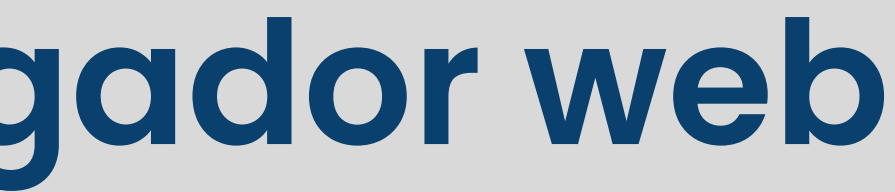

# Entra a **[publielectoral.lat](http://publielectoral.lat/)**, selecciona tu navegador y haz click en **descargar**.

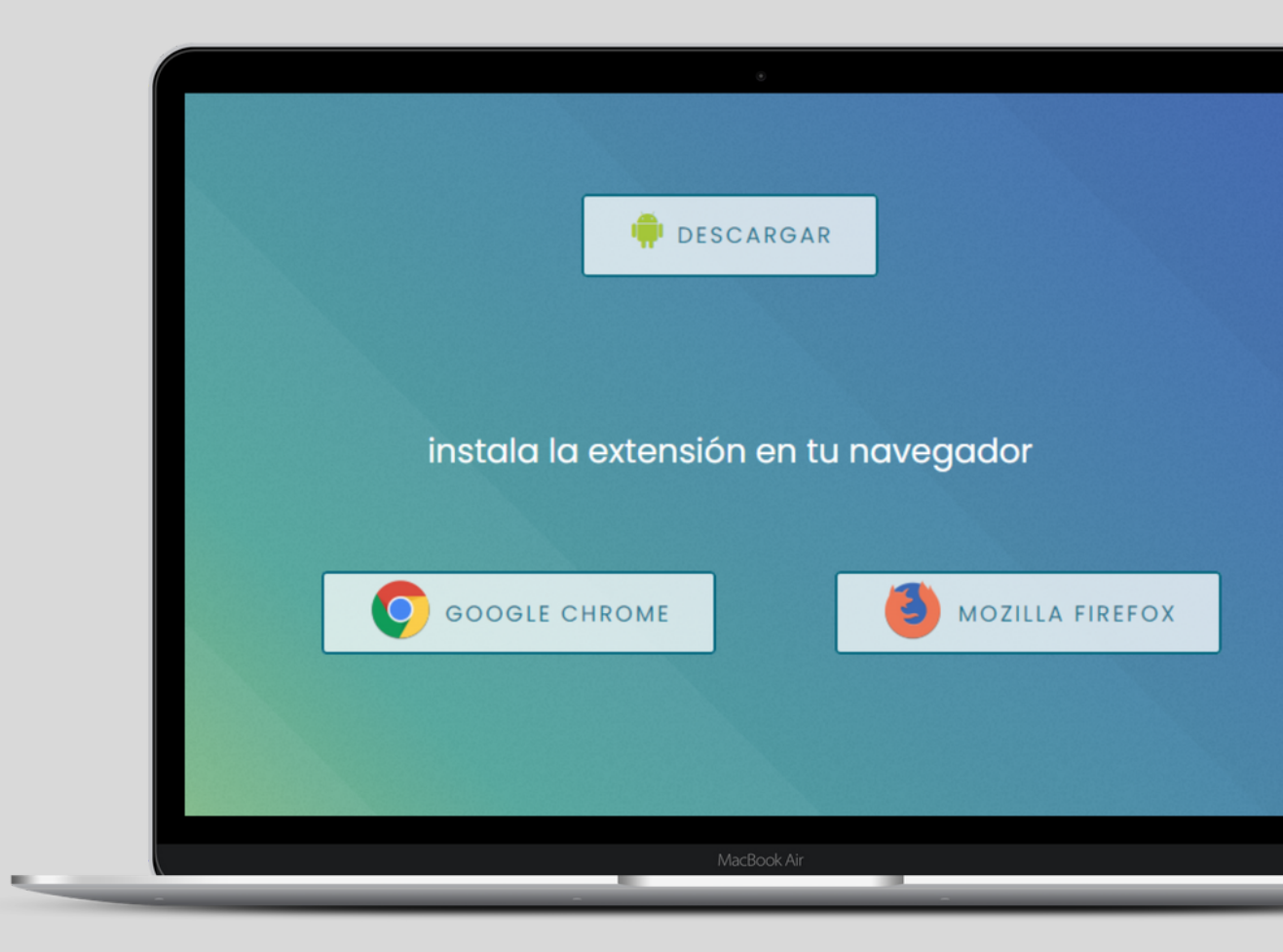

## En tu **administrador de extensiones,** haz click en **añadir.**

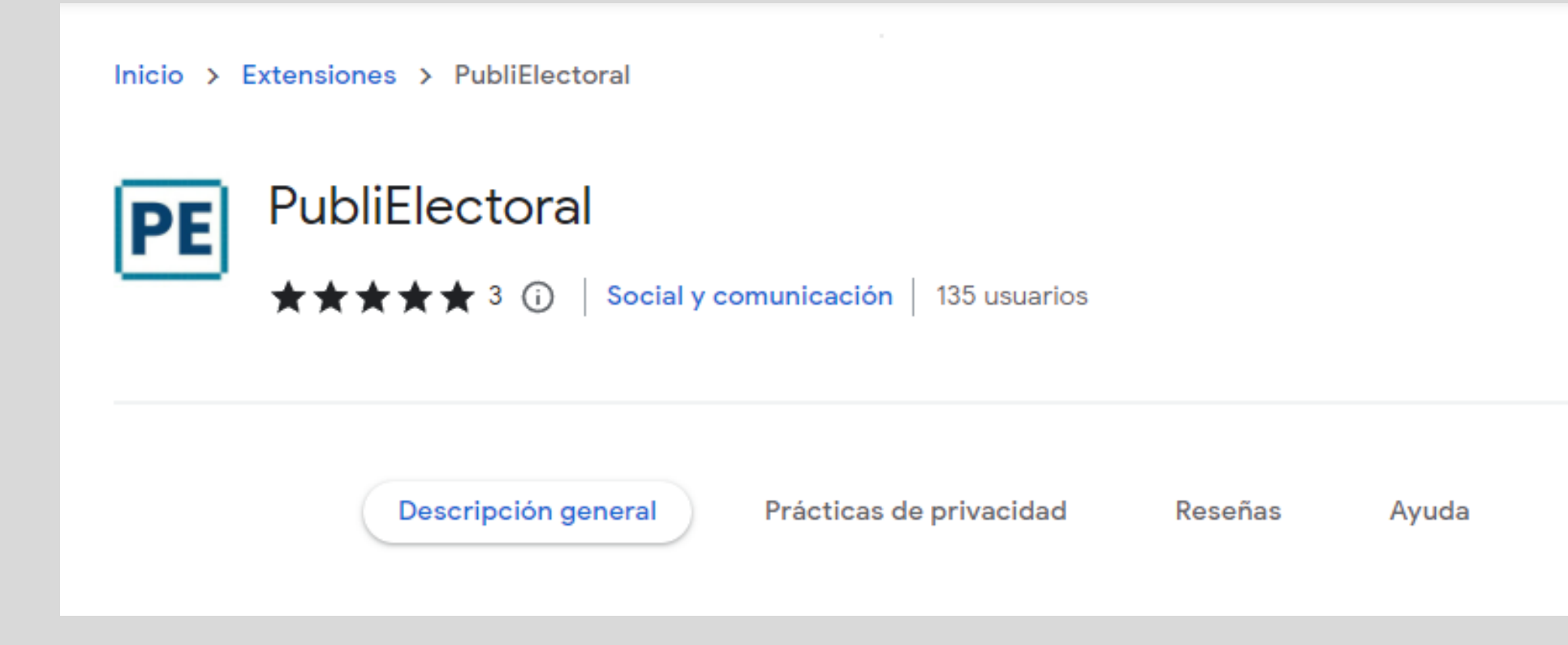

### Confirma la instalación.

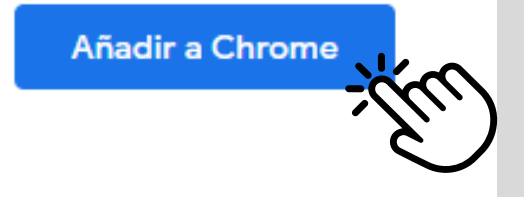

Relacionados

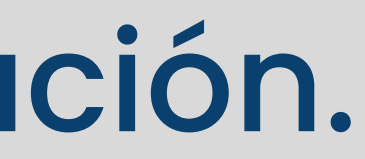

Por única vez se te pedirá que selecciones tu país con fines estadísticos exclusivamente.

**PubliElectoral** no almacena datos personales.

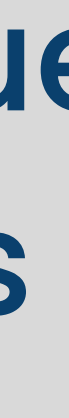

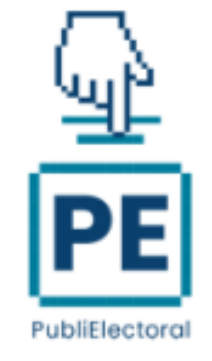

PubliElectoral es una herramienta tecnológica de interés social que permite la recolección de información relativa a la publicidad electoral en redes sociales sin afectar la privacidad de las personas usuarias.

Por favor, selecciona tú país.

Por favor, selecciona tú país.

Argentina Brasil Chile México

Paraguay

# Ya puedes iniciar sesión como normalmente lo haces en

# facebook

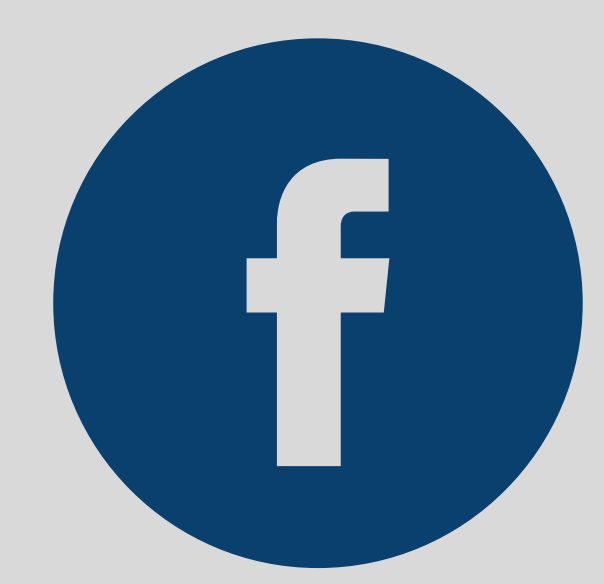

Ahora, cada vez que accedas a **Facebook** desde tu navegador estarás ayudándonos a detectar y analizar las publicidades políticas reales de tu país.

### **¡Listo!**

# Si tienes dudas consulta las preguntas frecuentes en [Publielectoral.lat](http://publielectoral.lat/)

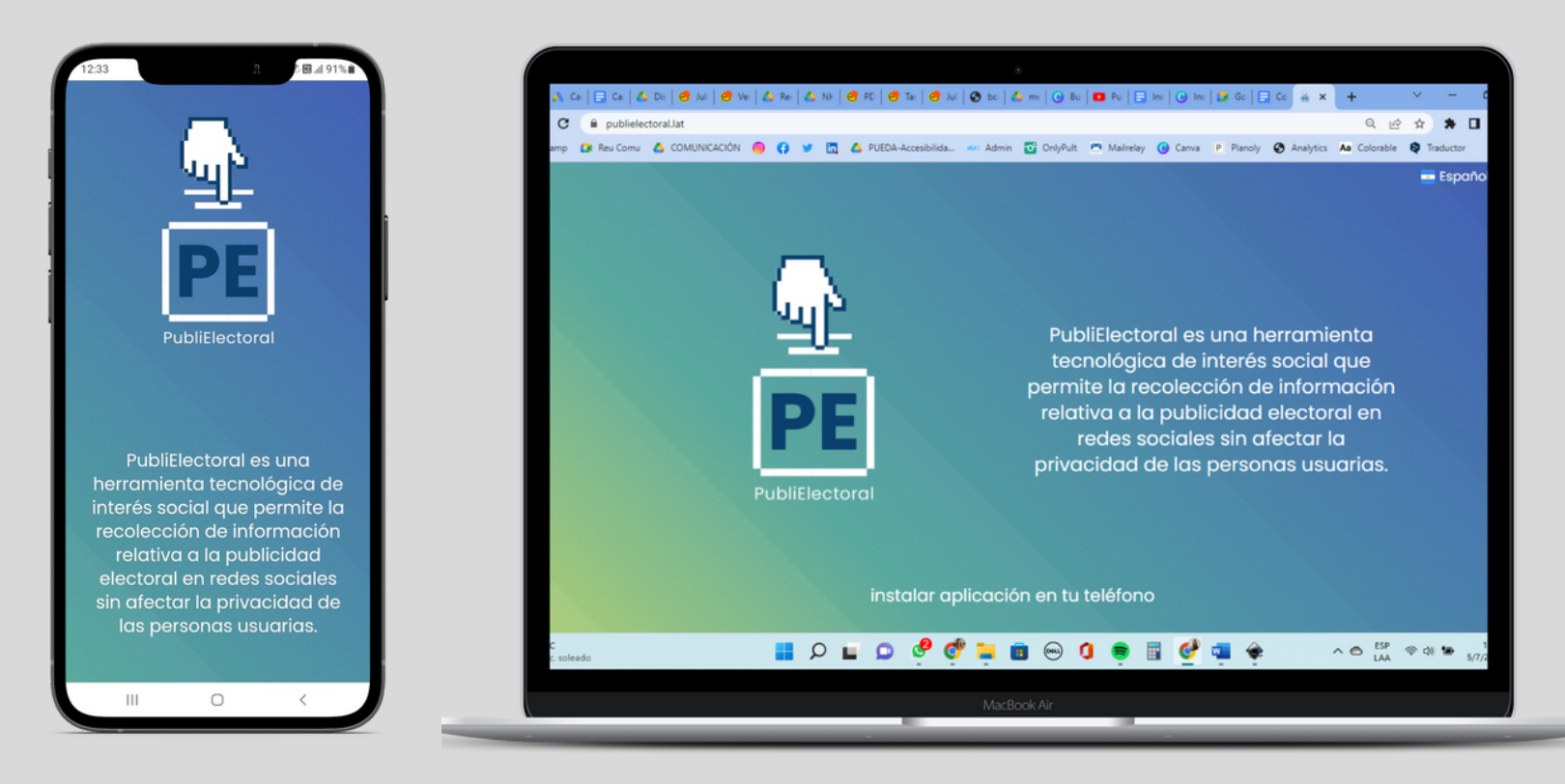

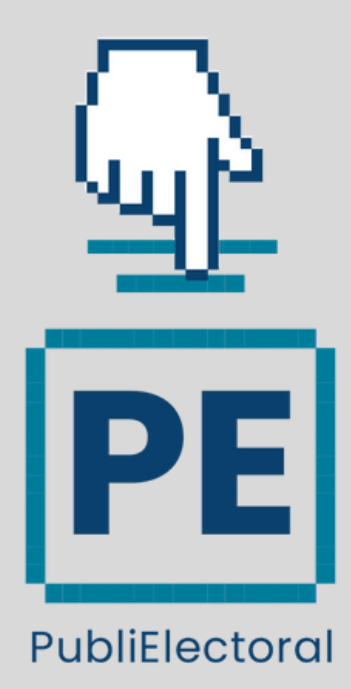